## **PageSpeed Insights**

#### **Mobile**

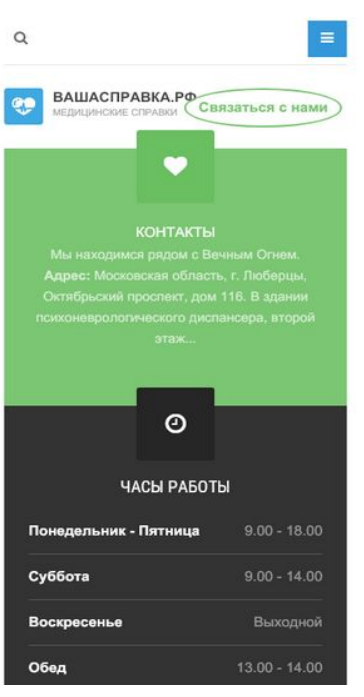

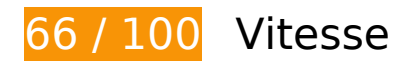

 **À corriger :** 

## **Exploiter la mise en cache du navigateur**

Si vous définissez une date d'expiration ou une durée de validité maximale pour les ressources statiques dans les en-têtes HTTP, vous indiquez au navigateur d'aller chercher les ressources déjà téléchargées sur le disque local plutôt que sur le réseau.

[Exploitez la mise en cache du navigateur](https://www.review.netguides.eu/redirect.php?url=https%3A%2F%2Fdevelopers.google.com%2Fspeed%2Fdocs%2Finsights%2FLeverageBrowserCaching) pour les ressources suivantes pouvant être mises en cache :

- http://xn--80aaaagd0dvbji9e.xn--p1ai/images/426\_stomat\_370x100\_2.gif (délai d'expiration non spécifié)
- http://xn--80aaaagd0dvbji9e.xn--p1ai/images/joomlart/logo-small.png (délai d'expiration non spécifié)
- http://xn--80aaaagd0dvbji9e.xn--p1ai/images/pathologies.jpg (délai d'expiration non spécifié)
- http://xn--80aaaagd0dvbji9e.xn--p1ai/media/com\_finder/css/finder.css (délai d'expiration non

spécifié)

- http://xn--80aaaagd0dvbji9e.xn--p1ai/media/com finder/js/autocompleter.js (délai d'expiration non spécifié)
- http://xn--80aaaagd0dvbji9e.xn--p1ai/media/system/css/system.css (délai d'expiration non spécifié)
- http://xn--80aaaagd0dvbji9e.xn--p1ai/plugins/system/t3/base-bs3/bootstrap/js/bootstrap.js (délai d'expiration non spécifié)
- http://xn--80aaaagd0dvbji9e.xn--p1ai/plugins/system/t3/base-bs3/fonts/fontawesome/css/font-awesome.min.css (délai d'expiration non spécifié)
- http://xn--80aaaagd0dvbji9e.xn--p1ai/plugins/system/t3/base-bs3/js/jquery.tap.min.js (délai d'expiration non spécifié)
- http://xn--80aaaagd0dvbji9e.xn--p1ai/plugins/system/t3/base-bs3/js/menu.js (délai d'expiration non spécifié)
- http://xn--80aaaagd0dvbji9e.xn--p1ai/plugins/system/t3/base-bs3/js/off-canvas.js (délai d'expiration non spécifié)
- http://xn--80aaaagd0dvbji9e.xn--p1ai/plugins/system/t3/base-bs3/js/script.js (délai d'expiration non spécifié)
- http://xn--80aaaagd0dvbji9e.xn--p1ai/t3-assets/js/js-87621-66173.js (délai d'expiration non spécifié)
- http://xn--80aaaagd0dvbji9e.xn--p1ai/templates/ja medicare/css/bootstrap.css (délai d'expiration non spécifié)
- http://xn--80aaaagd0dvbji9e.xn--p1ai/templates/ja medicare/css/k2.css (délai d'expiration non spécifié)
- http://xn--80aaaagd0dvbji9e.xn--p1ai/templates/ja\_medicare/css/legacy-grid.css (délai d'expiration non spécifié)
- http://xn--80aaaagd0dvbji9e.xn--p1ai/templates/ja\_medicare/css/megamenu.css (délai d'expiration non spécifié)
- http://xn--80aaaagd0dvbji9e.xn--p1ai/templates/ja\_medicare/css/off-canvas.css (délai d'expiration non spécifié)
- http://xn--80aaaagd0dvbji9e.xn--p1ai/templates/ja\_medicare/css/template.css (délai d'expiration non spécifié)
- http://xn--80aaaagd0dvbji9e.xn--p1ai/templates/ja medicare/fonts/font-awesome/css/fontawesome.min.css (délai d'expiration non spécifié)
- http://xn--80aaaagd0dvbji9e.xn--p1ai/templates/ja\_medicare/images/ico/checklist.png (délai d'expiration non spécifié)
- http://xn--80aaaagd0dvbji9e.xn--p1ai/templates/system/css/system.css (délai d'expiration non spécifié)
- https://mc.yandex.ru/metrika/advert.gif (60 minutes)
- https://mc.yandex.ru/metrika/tag.js (60 minutes)

## **Éliminer les codes JavaScript et CSS qui bloquent l'affichage du contenu au-dessus de la ligne de flottaison**

Votre page contient 14 ressources de script et 15 ressources CSS qui bloquent l'affichage de votre page, et donc le retardent.

Aucune partie du contenu situé au-dessus de la ligne de flottaison sur votre page n'a pu être affichée avant que le chargement des ressources suivantes n'ait été terminé. Essayez de différer le chargement des ressources qui bloquent votre page, de les charger de manière asynchrone, ou d'intégrer les parties essentielles de ces ressources directement dans le code HTML.

#### [Supprimez les ressources JavaScript qui bloquent l'affichage](https://www.review.netguides.eu/redirect.php?url=https%3A%2F%2Fdevelopers.google.com%2Fspeed%2Fdocs%2Finsights%2FBlockingJS) :

- http://xn--80aaaagd0dvbji9e.xn--p1ai/media/jui/js/jquery.min.js?c01a2174902a54eb715e3f7 9062039c5
- http://xn--80aaaagd0dvbji9e.xn--p1ai/media/jui/js/jquerynoconflict.js?c01a2174902a54eb715e3f79062039c5
- http://xn--80aaaagd0dvbji9e.xn--p1ai/media/jui/js/jquerymigrate.min.js?c01a2174902a54eb715e3f79062039c5
- http://xn--80aaaagd0dvbji9e.xn--p1ai/media/k2/assets/js/k2.frontend.js?v=2.9.0&sitepath=/
- http://xn--80aaaagd0dvbji9e.xn--p1ai/media/system/js/caption.js?c01a2174902a54eb715e3f 79062039c5
- http://xn--80aaaagd0dvbji9e.xn--p1ai/plugins/system/t3/base-bs3/bootstrap/js/bootstrap.js
- http://xn--80aaaagd0dvbji9e.xn--p1ai/plugins/system/t3/base-bs3/js/jquery.tap.min.js
- http://xn--80aaaagd0dvbji9e.xn--p1ai/plugins/system/t3/base-bs3/js/off-canvas.js
- http://xn--80aaaagd0dvbji9e.xn--p1ai/plugins/system/t3/base-bs3/js/script.js
- http://xn--80aaaagd0dvbji9e.xn--p1ai/plugins/system/t3/base-bs3/js/menu.js
- http://xn--80aaaagd0dvbji9e.xn--p1ai/t3-assets/js/js-87621-66173.js
- http://xn--80aaaagd0dvbji9e.xn--p1ai/media/system/js/mootoolscore.js?c01a2174902a54eb715e3f79062039c5
- http://xn--80aaaagd0dvbji9e.xn--p1ai/media/system/js/core.js?c01a2174902a54eb715e3f79

062039c5

• http://xn--80aaaagd0dvbji9e.xn--p1ai/media/com\_finder/js/autocompleter.js

[Optimisez l'affichage des styles CSS](https://www.review.netguides.eu/redirect.php?url=https%3A%2F%2Fdevelopers.google.com%2Fspeed%2Fdocs%2Finsights%2FOptimizeCSSDelivery) pour les URL suivantes :

- http://xn--80aaaagd0dvbji9e.xn--p1ai/templates/ja\_medicare/css/bootstrap.css
- https://cdnjs.cloudflare.com/ajax/libs/simple-line-icons/2.4.1/css/simple-line-icons.min.css
- http://xn--80aaaagd0dvbji9e.xn--p1ai/templates/ja\_medicare/css/k2.css
- http://xn--80aaaagd0dvbji9e.xn--p1ai/templates/system/css/system.css
- http://xn--80aaaagd0dvbji9e.xn--p1ai/media/system/css/system.css
- http://xn--80aaaagd0dvbji9e.xn--p1ai/templates/ja\_medicare/css/legacy-grid.css
- http://xn--80aaaagd0dvbji9e.xn--p1ai/plugins/system/t3/base-bs3/fonts/fontawesome/css/font-awesome.min.css
- http://xn--80aaaagd0dvbji9e.xn--p1ai/templates/ja\_medicare/css/template.css
- http://xn--80aaaagd0dvbji9e.xn--p1ai/templates/ja\_medicare/css/megamenu.css
- http://xn--80aaaagd0dvbji9e.xn--p1ai/templates/ja\_medicare/css/off-canvas.css
- http://xn--80aaaagd0dvbji9e.xn--p1ai/templates/ja medicare/fonts/font-awesome/css/fontawesome.min.css
- http://fonts.googleapis.com/css?family=Roboto+Slab:400,100,300,700
- http://fonts.googleapis.com/css?family=Roboto:400,300,700
- http://fonts.googleapis.com/css?family=Roboto+Condensed:400,300,700
- http://xn--80aaaagd0dvbji9e.xn--p1ai/media/com\_finder/css/finder.css

# **À corriger éventuellement :**

#### **Réduire le temps de réponse du serveur**

Lors de notre test, votre serveur a répondu en 0,26 seconde.

De nombreux facteurs peuvent accroître le délai de réponse d'un serveur. [Veuillez consulter nos](https://www.review.netguides.eu/redirect.php?url=https%3A%2F%2Fdevelopers.google.com%2Fspeed%2Fdocs%2Finsights%2FServer)

[recommandations](https://www.review.netguides.eu/redirect.php?url=https%3A%2F%2Fdevelopers.google.com%2Fspeed%2Fdocs%2Finsights%2FServer) pour découvrir comment contrôler et mesurer les opérations qui prennent le plus de temps.

#### **Réduire la taille des ressources CSS**

En compressant votre code CSS, vous pouvez libérer de nombreux octets de données et réduire les délais de téléchargement et d'analyse.

[Réduisez la taille des ressources CSS](https://www.review.netguides.eu/redirect.php?url=https%3A%2F%2Fdevelopers.google.com%2Fspeed%2Fdocs%2Finsights%2FMinifyResources) suivantes afin de gagner 341 o (réduction de 36 %).

- Une réduction de la taille de http://xn--80aaaagd0dvbji9e.xn--p1ai/media/system/css/system.css pourrait libérer 180 o (réduction de 33 %) après compression.
- Une réduction de la taille de http://xn--80aaaagd0dvbji9e.xn--p1ai/templates/system/css/system.css pourrait libérer 161 o (réduction de 39 %) après compression.

## **Réduire la taille des ressources HTML**

En compressant votre code HTML (y compris le code JavaScript et CSS intégré), vous pouvez libérer de nombreux octets de données et réduire les délais de téléchargement et d'analyse.

[Réduisez la taille des ressources HTML](https://www.review.netguides.eu/redirect.php?url=https%3A%2F%2Fdevelopers.google.com%2Fspeed%2Fdocs%2Finsights%2FMinifyResources) suivantes afin de gagner 1 009 o (réduction de 14 %).

Une réduction de la taille de http://xn--80aaaagd0dvbji9e.xn--p1ai/ pourrait libérer 1 009 o (réduction de 14 %) après compression.

## **Réduire la taille des ressources JavaScript**

En compressant votre code JavaScript, vous pouvez libérer de nombreux octets de données et réduire les délais de téléchargement, d'analyse et d'exécution.

[Réduisez la taille des ressources JavaScript](https://www.review.netguides.eu/redirect.php?url=https%3A%2F%2Fdevelopers.google.com%2Fspeed%2Fdocs%2Finsights%2FMinifyResources) suivantes afin de gagner 6,7 Ko (réduction de 27 %).

- Une réduction de la taille de http://xn--80aaaagd0dvbji9e.xn--p1ai/plugins/system/t3/basebs3/bootstrap/js/bootstrap.js pourrait libérer 3,1 Ko (réduction de 23 %) après compression.
- Une réduction de la taille de http://xn--80aaaagd0dvbji9e.xn--p1ai/plugins/system/t3/basebs3/js/menu.js pourrait libérer 1,5 Ko (réduction de 36 %) après compression.
- Une réduction de la taille de http://xn--80aaaagd0dvbji9e.xn--p1ai/plugins/system/t3/basebs3/js/script.js pourrait libérer 807 o (réduction de 32 %) après compression.
- Une réduction de la taille de http://xn--80aaaagd0dvbji9e.xn--p1ai/plugins/system/t3/basebs3/js/off-canvas.js pourrait libérer 800 o (réduction de 34 %) après compression.
- Une réduction de la taille de http://xn--80aaaagd0dvbji9e.xn--p1ai/media/k2/assets/js/k2.frontend.js?v=2.9.0&sitepath=/ pourrait libérer 571 o (réduction de 25 %) après compression.

## **Optimiser les images**

En choisissant un format approprié pour vos images et en les compressant, vous pouvez libérer de nombreux octets de données.

[Optimisez les images suivantes](https://www.review.netguides.eu/redirect.php?url=https%3A%2F%2Fdevelopers.google.com%2Fspeed%2Fdocs%2Finsights%2FOptimizeImages) afin de réduire leur taille de 16,3 Ko (réduction de 28 %).

- La compression de http://xn--80aaaagd0dvbji9e.xn--p1ai/images/pathologies.jpg pourrait libérer 12 Ko (réduction de 23 %).
- La compression de http://xn--80aaaagd0dvbji9e.xn--p1ai/images/joomlart/logo-small.png pourrait libérer 3,2 Ko (réduction de 81 %).
- La compression de http://xn--80aaaagd0dvbji9e.xn--p1ai/templates/ja\_medicare/images/ico/checklist.png pourrait libérer 1 015 o (réduction de 65 %).

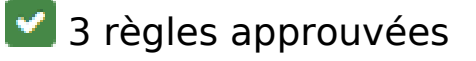

**Éviter les redirections sur la page de destination**

Votre page ne contient pas de redirection. En savoir plus sur la [suppression des redirections sur la](https://www.review.netguides.eu/redirect.php?url=https%3A%2F%2Fdevelopers.google.com%2Fspeed%2Fdocs%2Finsights%2FAvoidRedirects)

#### [page de destination.](https://www.review.netguides.eu/redirect.php?url=https%3A%2F%2Fdevelopers.google.com%2Fspeed%2Fdocs%2Finsights%2FAvoidRedirects)

#### **Autoriser la compression**

Vous avez activé la compression. En savoir plus sur l'[activation de la compression](https://www.review.netguides.eu/redirect.php?url=https%3A%2F%2Fdevelopers.google.com%2Fspeed%2Fdocs%2Finsights%2FEnableCompression).

#### **Afficher en priorité le contenu visible**

Le contenu situé au-dessus de la ligne de flottaison doit s'afficher en priorité. En savoir plus sur l'[affichage du contenu prioritaire.](https://www.review.netguides.eu/redirect.php?url=https%3A%2F%2Fdevelopers.google.com%2Fspeed%2Fdocs%2Finsights%2FPrioritizeVisibleContent)

# **99 / 100** Expérience utilisateur

 **À corriger éventuellement :** 

## **Dimensionner les éléments tactiles de manière appropriée**

Il est possible que certains des liens et des boutons présents sur votre page soient trop petits pour qu'un utilisateur puisse appuyer dessus sur un écran tactile. [Augmentez la taille de ces éléments](https://www.review.netguides.eu/redirect.php?url=https%3A%2F%2Fdevelopers.google.com%2Fspeed%2Fdocs%2Finsights%2FSizeTapTargetsAppropriately) [tactiles](https://www.review.netguides.eu/redirect.php?url=https%3A%2F%2Fdevelopers.google.com%2Fspeed%2Fdocs%2Finsights%2FSizeTapTargetsAppropriately) afin de proposer une meilleure expérience utilisateur.

Les éléments tactiles suivants sont proches d'autres éléments tactiles et il peut être nécessaire de les espacer davantage.

L'élément tactile <a href="/kontakty" class="btn btn-secondary">Связаться с нами</a> est près de 1 autres éléments tactiles final.

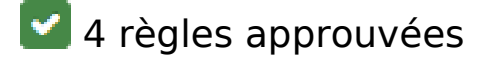

#### **Éviter les plug-ins**

Il semble que votre page n'utilise pas de plug-ins qui pourraient empêcher des plates-formes d'exploiter son contenu. [Pourquoi faut-il éviter les plug-ins ?](https://www.review.netguides.eu/redirect.php?url=https%3A%2F%2Fdevelopers.google.com%2Fspeed%2Fdocs%2Finsights%2FAvoidPlugins)

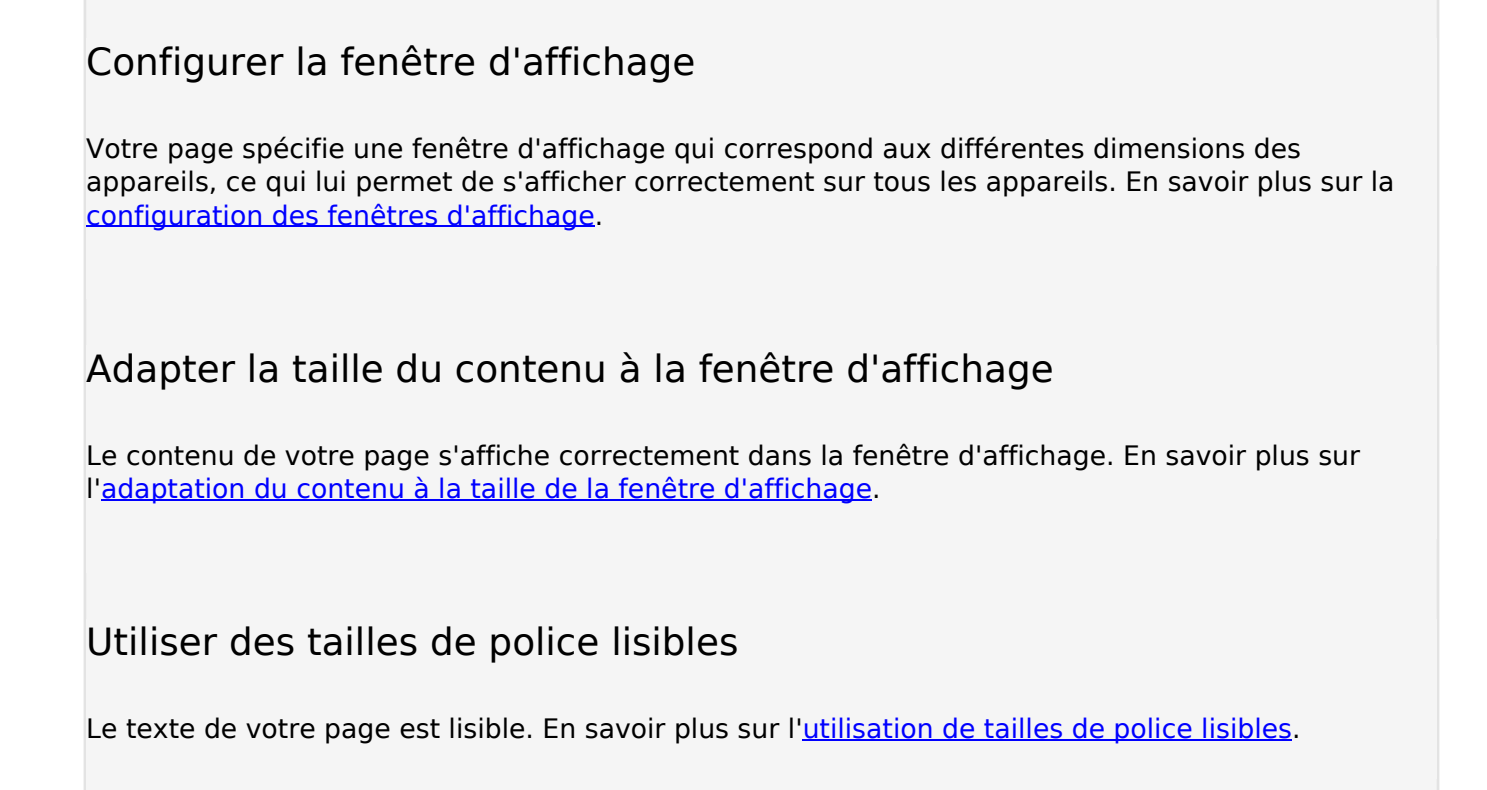

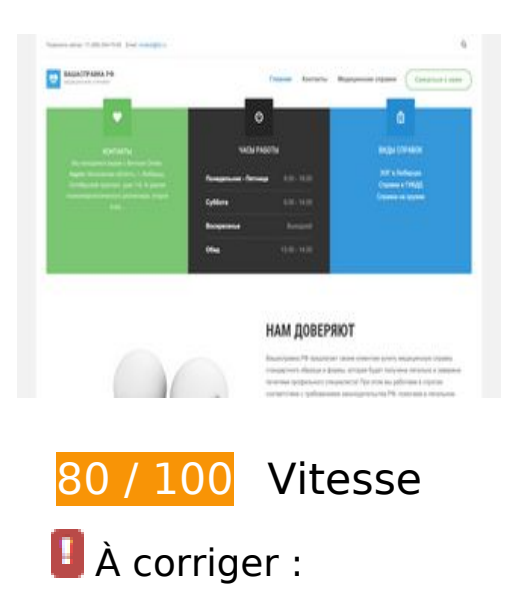

**Exploiter la mise en cache du navigateur**

Si vous définissez une date d'expiration ou une durée de validité maximale pour les ressources

statiques dans les en-têtes HTTP, vous indiquez au navigateur d'aller chercher les ressources déjà téléchargées sur le disque local plutôt que sur le réseau.

[Exploitez la mise en cache du navigateur](https://www.review.netguides.eu/redirect.php?url=https%3A%2F%2Fdevelopers.google.com%2Fspeed%2Fdocs%2Finsights%2FLeverageBrowserCaching) pour les ressources suivantes pouvant être mises en cache :

- http://xn--80aaaagd0dvbji9e.xn--p1ai/images/426 stomat 370x100 2.gif (délai d'expiration non spécifié)
- http://xn--80aaaagd0dvbji9e.xn--p1ai/images/joomlart/logo-small.png (délai d'expiration non spécifié)
- http://xn--80aaaagd0dvbji9e.xn--p1ai/images/pathologies.jpg (délai d'expiration non spécifié)
- http://xn--80aaaagd0dvbji9e.xn--p1ai/media/com\_finder/css/finder.css (délai d'expiration non spécifié)
- http://xn--80aaaagd0dvbji9e.xn--p1ai/media/com\_finder/js/autocompleter.js (délai d'expiration non spécifié)
- http://xn--80aaaagd0dvbji9e.xn--p1ai/media/system/css/system.css (délai d'expiration non spécifié)
- http://xn--80aaaagd0dvbji9e.xn--p1ai/plugins/system/t3/base-bs3/bootstrap/js/bootstrap.js (délai d'expiration non spécifié)
- http://xn--80aaaagd0dvbji9e.xn--p1ai/plugins/system/t3/base-bs3/fonts/fontawesome/css/font-awesome.min.css (délai d'expiration non spécifié)
- http://xn--80aaaagd0dvbji9e.xn--p1ai/plugins/system/t3/base-bs3/js/jquery.tap.min.js (délai d'expiration non spécifié)
- http://xn--80aaaagd0dvbji9e.xn--p1ai/plugins/system/t3/base-bs3/js/menu.js (délai d'expiration non spécifié)
- http://xn--80aaaagd0dvbji9e.xn--p1ai/plugins/system/t3/base-bs3/js/off-canvas.js (délai d'expiration non spécifié)
- http://xn--80aaaagd0dvbji9e.xn--p1ai/plugins/system/t3/base-bs3/js/script.js (délai d'expiration non spécifié)
- http://xn--80aaaagd0dvbji9e.xn--p1ai/t3-assets/js/js-87621-66173.js (délai d'expiration non spécifié)
- http://xn--80aaaagd0dvbji9e.xn--p1ai/templates/ja\_medicare/css/bootstrap.css (délai d'expiration non spécifié)
- http://xn--80aaaagd0dvbji9e.xn--p1ai/templates/ja\_medicare/css/k2.css (délai d'expiration non spécifié)
- http://xn--80aaaagd0dvbji9e.xn--p1ai/templates/ja\_medicare/css/legacy-grid.css (délai d'expiration non spécifié)
- http://xn--80aaaagd0dvbji9e.xn--p1ai/templates/ja\_medicare/css/megamenu.css (délai d'expiration non spécifié)
- http://xn--80aaaagd0dvbji9e.xn--p1ai/templates/ja medicare/css/off-canvas.css (délai d'expiration non spécifié)
- http://xn--80aaaagd0dvbji9e.xn--p1ai/templates/ja\_medicare/css/template.css (délai d'expiration non spécifié)
- http://xn--80aaaagd0dvbji9e.xn--p1ai/templates/ja medicare/fonts/font-awesome/css/fontawesome.min.css (délai d'expiration non spécifié)
- http://xn--80aaaagd0dvbji9e.xn--p1ai/templates/ja\_medicare/images/ico/checklist.png (délai d'expiration non spécifié)
- http://xn--80aaaagd0dvbji9e.xn--p1ai/templates/system/css/system.css (délai d'expiration non spécifié)
- https://mc.yandex.ru/metrika/advert.gif (60 minutes)
- https://mc.yandex.ru/metrika/tag.js (60 minutes)

# **À corriger éventuellement :**

#### **Réduire la taille des ressources CSS**

En compressant votre code CSS, vous pouvez libérer de nombreux octets de données et réduire les délais de téléchargement et d'analyse.

[Réduisez la taille des ressources CSS](https://www.review.netguides.eu/redirect.php?url=https%3A%2F%2Fdevelopers.google.com%2Fspeed%2Fdocs%2Finsights%2FMinifyResources) suivantes afin de gagner 341 o (réduction de 36 %).

- Une réduction de la taille de http://xn--80aaaagd0dvbji9e.xn--p1ai/media/system/css/system.css pourrait libérer 180 o (réduction de 33 %) après compression.
- Une réduction de la taille de http://xn--80aaaagd0dvbji9e.xn--p1ai/templates/system/css/system.css pourrait libérer 161 o (réduction de 39 %) après compression.

**Réduire la taille des ressources HTML**

En compressant votre code HTML (y compris le code JavaScript et CSS intégré), vous pouvez libérer de nombreux octets de données et réduire les délais de téléchargement et d'analyse.

[Réduisez la taille des ressources HTML](https://www.review.netguides.eu/redirect.php?url=https%3A%2F%2Fdevelopers.google.com%2Fspeed%2Fdocs%2Finsights%2FMinifyResources) suivantes afin de gagner 1 009 o (réduction de 14 %).

Une réduction de la taille de http://xn--80aaaagd0dvbji9e.xn--p1ai/ pourrait libérer 1 009 o (réduction de 14 %) après compression.

## **Réduire la taille des ressources JavaScript**

En compressant votre code JavaScript, vous pouvez libérer de nombreux octets de données et réduire les délais de téléchargement, d'analyse et d'exécution.

[Réduisez la taille des ressources JavaScript](https://www.review.netguides.eu/redirect.php?url=https%3A%2F%2Fdevelopers.google.com%2Fspeed%2Fdocs%2Finsights%2FMinifyResources) suivantes afin de gagner 6,7 Ko (réduction de 27 %).

- Une réduction de la taille de http://xn--80aaaagd0dvbji9e.xn--p1ai/plugins/system/t3/basebs3/bootstrap/js/bootstrap.js pourrait libérer 3,1 Ko (réduction de 23 %) après compression.
- Une réduction de la taille de http://xn--80aaaagd0dvbji9e.xn--p1ai/plugins/system/t3/basebs3/js/menu.js pourrait libérer 1,5 Ko (réduction de 36 %) après compression.
- Une réduction de la taille de http://xn--80aaaagd0dvbji9e.xn--p1ai/plugins/system/t3/basebs3/js/script.js pourrait libérer 807 o (réduction de 32 %) après compression.
- Une réduction de la taille de http://xn--80aaaagd0dvbji9e.xn--p1ai/plugins/system/t3/basebs3/js/off-canvas.js pourrait libérer 800 o (réduction de 34 %) après compression.
- Une réduction de la taille de http://xn--80aaaagd0dvbji9e.xn--p1ai/media/k2/assets/js/k2.frontend.js?v=2.9.0&sitepath=/ pourrait libérer 571 o (réduction de 25 %) après compression.

## **Éliminer les codes JavaScript et CSS qui bloquent l'affichage du contenu au-dessus de la ligne de flottaison**

Votre page contient 14 ressources de script et 15 ressources CSS qui bloquent l'affichage de votre page, et donc le retardent.

Aucune partie du contenu situé au-dessus de la ligne de flottaison sur votre page n'a pu être affichée avant que le chargement des ressources suivantes n'ait été terminé. Essayez de différer le chargement des ressources qui bloquent votre page, de les charger de manière asynchrone, ou d'intégrer les parties essentielles de ces ressources directement dans le code HTML.

[Supprimez les ressources JavaScript qui bloquent l'affichage](https://www.review.netguides.eu/redirect.php?url=https%3A%2F%2Fdevelopers.google.com%2Fspeed%2Fdocs%2Finsights%2FBlockingJS) :

- http://xn--80aaaagd0dvbji9e.xn--p1ai/media/jui/js/jquery.min.js?c01a2174902a54eb715e3f7 9062039c5
- http://xn--80aaaagd0dvbji9e.xn--p1ai/media/jui/js/jquerynoconflict.js?c01a2174902a54eb715e3f79062039c5
- http://xn--80aaaagd0dvbji9e.xn--p1ai/media/jui/js/jquerymigrate.min.js?c01a2174902a54eb715e3f79062039c5
- http://xn--80aaaagd0dvbji9e.xn--p1ai/media/k2/assets/js/k2.frontend.js?v=2.9.0&sitepath=/
- http://xn--80aaaagd0dvbji9e.xn--p1ai/media/system/js/caption.js?c01a2174902a54eb715e3f 79062039c5
- http://xn--80aaaagd0dvbji9e.xn--p1ai/plugins/system/t3/base-bs3/bootstrap/js/bootstrap.js
- http://xn--80aaaagd0dvbji9e.xn--p1ai/plugins/system/t3/base-bs3/js/jquery.tap.min.js
- http://xn--80aaaagd0dvbji9e.xn--p1ai/plugins/system/t3/base-bs3/js/off-canvas.js
- http://xn--80aaaagd0dvbji9e.xn--p1ai/plugins/system/t3/base-bs3/js/script.js
- http://xn--80aaaagd0dvbji9e.xn--p1ai/plugins/system/t3/base-bs3/js/menu.js
- http://xn--80aaaagd0dvbji9e.xn--p1ai/t3-assets/js/js-87621-66173.js
- http://xn--80aaaagd0dvbji9e.xn--p1ai/media/system/js/mootoolscore.js?c01a2174902a54eb715e3f79062039c5
- http://xn--80aaaagd0dvbji9e.xn--p1ai/media/system/js/core.js?c01a2174902a54eb715e3f79 062039c5
- http://xn--80aaaagd0dvbji9e.xn--p1ai/media/com\_finder/js/autocompleter.js

[Optimisez l'affichage des styles CSS](https://www.review.netguides.eu/redirect.php?url=https%3A%2F%2Fdevelopers.google.com%2Fspeed%2Fdocs%2Finsights%2FOptimizeCSSDelivery) pour les URL suivantes :

- http://xn--80aaaagd0dvbji9e.xn--p1ai/templates/ja\_medicare/css/bootstrap.css
- https://cdnjs.cloudflare.com/ajax/libs/simple-line-icons/2.4.1/css/simple-line-icons.min.css
- http://xn--80aaaagd0dvbji9e.xn--p1ai/templates/ja\_medicare/css/k2.css
- http://xn--80aaaagd0dvbji9e.xn--p1ai/templates/system/css/system.css
- http://xn--80aaaagd0dvbji9e.xn--p1ai/media/system/css/system.css
- http://xn--80aaaagd0dvbji9e.xn--p1ai/templates/ja\_medicare/css/legacy-grid.css

- http://xn--80aaaagd0dvbji9e.xn--p1ai/plugins/system/t3/base-bs3/fonts/fontawesome/css/font-awesome.min.css
- http://xn--80aaaagd0dvbji9e.xn--p1ai/templates/ja\_medicare/css/template.css
- http://xn--80aaaagd0dvbji9e.xn--p1ai/templates/ja\_medicare/css/megamenu.css
- http://xn--80aaaagd0dvbji9e.xn--p1ai/templates/ja\_medicare/css/off-canvas.css
- http://xn--80aaaagd0dvbji9e.xn--p1ai/templates/ja medicare/fonts/font-awesome/css/fontawesome.min.css
- http://fonts.googleapis.com/css?family=Roboto+Slab:400,100,300,700
- http://fonts.googleapis.com/css?family=Roboto:400,300,700
- http://fonts.googleapis.com/css?family=Roboto+Condensed:400,300,700
- http://xn--80aaaagd0dvbji9e.xn--p1ai/media/com\_finder/css/finder.css

## **Optimiser les images**

En choisissant un format approprié pour vos images et en les compressant, vous pouvez libérer de nombreux octets de données.

[Optimisez les images suivantes](https://www.review.netguides.eu/redirect.php?url=https%3A%2F%2Fdevelopers.google.com%2Fspeed%2Fdocs%2Finsights%2FOptimizeImages) afin de réduire leur taille de 16,3 Ko (réduction de 28 %).

- La compression de http://xn--80aaaagd0dvbji9e.xn--p1ai/images/pathologies.jpg pourrait libérer 12 Ko (réduction de 23 %).
- La compression de http://xn--80aaaagd0dvbji9e.xn--p1ai/images/joomlart/logo-small.png pourrait libérer 3,2 Ko (réduction de 81 %).
- La compression de http://xn--80aaaagd0dvbji9e.xn--p1ai/templates/ja\_medicare/images/ico/checklist.png pourrait libérer 1 015 o (réduction de 65 %).

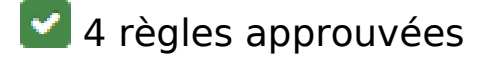

**Éviter les redirections sur la page de destination**

Votre page ne contient pas de redirection. En savoir plus sur la [suppression des redirections sur la](https://www.review.netguides.eu/redirect.php?url=https%3A%2F%2Fdevelopers.google.com%2Fspeed%2Fdocs%2Finsights%2FAvoidRedirects) [page de destination.](https://www.review.netguides.eu/redirect.php?url=https%3A%2F%2Fdevelopers.google.com%2Fspeed%2Fdocs%2Finsights%2FAvoidRedirects)

## **Autoriser la compression**

Vous avez activé la compression. En savoir plus sur l'[activation de la compression](https://www.review.netguides.eu/redirect.php?url=https%3A%2F%2Fdevelopers.google.com%2Fspeed%2Fdocs%2Finsights%2FEnableCompression).

## **Réduire le temps de réponse du serveur**

Votre serveur a répondu rapidement. En savoir plus sur l'[optimisation du temps de réponse du](https://www.review.netguides.eu/redirect.php?url=https%3A%2F%2Fdevelopers.google.com%2Fspeed%2Fdocs%2Finsights%2FServer) [serveur.](https://www.review.netguides.eu/redirect.php?url=https%3A%2F%2Fdevelopers.google.com%2Fspeed%2Fdocs%2Finsights%2FServer)

## **Afficher en priorité le contenu visible**

Le contenu situé au-dessus de la ligne de flottaison doit s'afficher en priorité. En savoir plus sur l'[affichage du contenu prioritaire.](https://www.review.netguides.eu/redirect.php?url=https%3A%2F%2Fdevelopers.google.com%2Fspeed%2Fdocs%2Finsights%2FPrioritizeVisibleContent)